## **Automatisierte Ableitung von Höhenkurven für kartografische Anwendungen in grossen Massstäben**

Autor(en): **Schmidheiny, Nicolas / Heitzler, Magnus / Spannagel, Reto**

- Objekttyp: **Article**
- Zeitschrift: **Geomatik Schweiz : Geoinformation und Landmanagement = Géomatique Suisse : géoinformation et gestion du territoire = Geomatica Svizzera : geoinformazione e gestione del territorio**

Band (Jahr): **118 (2020)**

Heft 5

PDF erstellt am: **22.07.2024**

Persistenter Link: <https://doi.org/10.5169/seals-905946>

#### **Nutzungsbedingungen**

Die ETH-Bibliothek ist Anbieterin der digitalisierten Zeitschriften. Sie besitzt keine Urheberrechte an den Inhalten der Zeitschriften. Die Rechte liegen in der Regel bei den Herausgebern. Die auf der Plattform e-periodica veröffentlichten Dokumente stehen für nicht-kommerzielle Zwecke in Lehre und Forschung sowie für die private Nutzung frei zur Verfügung. Einzelne Dateien oder Ausdrucke aus diesem Angebot können zusammen mit diesen Nutzungsbedingungen und den korrekten Herkunftsbezeichnungen weitergegeben werden.

Das Veröffentlichen von Bildern in Print- und Online-Publikationen ist nur mit vorheriger Genehmigung der Rechteinhaber erlaubt. Die systematische Speicherung von Teilen des elektronischen Angebots auf anderen Servern bedarf ebenfalls des schriftlichen Einverständnisses der Rechteinhaber.

#### **Haftungsausschluss**

Alle Angaben erfolgen ohne Gewähr für Vollständigkeit oder Richtigkeit. Es wird keine Haftung übernommen für Schäden durch die Verwendung von Informationen aus diesem Online-Angebot oder durch das Fehlen von Informationen. Dies gilt auch für Inhalte Dritter, die über dieses Angebot zugänglich sind.

Ein Dienst der ETH-Bibliothek ETH Zürich, Rämistrasse 101, 8092 Zürich, Schweiz, www.library.ethz.ch

### **http://www.e-periodica.ch**

j

# Automatisierte Ableitung von Höhenkurven für kartografische Anwendungen in grossen Massstäben

Höhenkurven sind nicht nur aus konventionellen topografischen Karten nicht denken, sondern finden auch vermehrt in modernen 3D-Visualisierungen als Basis für Schichtmodelle Verwendung. Die manuelle Erstellung solcher Höhenkurven ist aus Zeit- und Kostengründen häufig nicht praktikabel. Daher wurde ein GIS-basierter Prozess entwickelt, der anhand eines Digitalen Höhenmodells (DHM) sowie verschie-Vektordatensätze hochqualitative Höhenkurven automatisiert erzeugen kann. In einer ersten Phase wird das DHM derart aufbereitet, dass bei der Anwendung von Standard-Werkzeugen bereits möglichst idealisierte Höhenkurven generiert werden. In einer zweiten Phase werden diese Höhenkurven mithilfe verschiedener Generalisierungstechniken zusätzlich geglättet. Mithilfe dieses Prozesses wurden Höhenkurven für das Stadtgebiet von Zürich erzeugt, die nur geringfügige manuelle Korrekturen nötig machen.

Les courbes de niveau ne font pas seulement partie intégrante des cartes topographiques conventionnelles mais se trouvent toujours plus dans des visualisations 3D modernes comme base pour des modèles de couches. L'établissement manuel de telles courbes de niveau n'est souvent pas praticable pour des raisons de temps et de coût. Pour cette raison on a développé un procédé basé sur SIT qui peut générer de façon automatisée des courbes de niveau de haute qualité <sup>à</sup> partir d'un modèle mérique de terrain (MNT) et de divers blocs de données vectorielles. Dans une première phase le MNT est préparé de façon à ce que dès le début de l'application d'outils standards des courbes de niveau le plus possible idéalisées puissent être générées. Dans une deuxième phase ces courbes de niveau sont lissées à l'aide de diverses techniques de généralisation. Au moyen de ce processus des courbes de niveau en milieu urbain de Zurich ont été générées qui ne nécessitent que d'insignifiantes corrections manuelles.

Le curve di livello rimangono imprescindibili sulle carte topografiche, anzi sono addirittura più sfruttate, nelle moderne visualizzazioni 3D, come base per <sup>i</sup> modelli stratigrafici. Spesso per motivi di tempo e costi non <sup>è</sup> possibile realizzare manualmente l'allestimento delle curve di livello. Di conseguenza, si <sup>è</sup> sviluppato un processo improntato sul SIG il quale, in base <sup>a</sup> un modello digitalizzato del terreno (MDT) nonché <sup>a</sup> diversi set di dati vettoriali, <sup>è</sup> in grado di generare automaticamente curve di livello di alta qualité. In una prima fase il MDT <sup>è</sup> impostato in modo taie da riuscire <sup>a</sup> generare curve di livello il più idealizzate possibile, utilizzando strumenti standardizzati. In una seconda fase queste curve di livello sono ulteriormente affinate grazie <sup>a</sup> diverse tecniche di generalizzazione. Con l'aiuto di questo processo si sono generate le curve di livello per l'area urbana di Zurigo che hanno richiesto solo minimi ritocchi manuali.

N. Schmidheiny, M. Heitzler, R. Spannagel, H.-R. Bär, Ch. Gees, L. Hurni

### 1. Problemstellung

Für die Stadtplanung und insbesondere zur Visualisierung von Bebauungsszenarisind Höhenkurven essenziell, da sie ideal dafür geeignet sind, das Terrain in einer anschaulichen und ansprechenden Art darzustellen. So werden Höhenkurven nicht nur auf konventionellen topografischen Karten dargestellt, sondern werden auch in extrudierter Form (Schichtstufen) für dreidimensionale Architekturvisualisierungen genutzt (Abb. 1). Gerade für Architekten ist es besonders wichtig, dass durch den Verlauf der Höhenlinien künstliche Bauwerke wie Strassen und Stützmauern schnell und intuitiv erkennbar sind. Eine möglichst akkurate Geländerepräsentation, wie sie beispielsweise für die Volumenberechnung von Nutzen wäre, spielt eine untergeordnete Rolle. Da eine manuelle Erzeugung, wie sie in der gangenheit erfolgt ist, aus Kostengründen nicht in Frage kommt, wurde in einer Kooperation zwischen der Abteilung Geomatik + Vermessung der Stadt Zürich und dem Institut für Kartografie und Geoinformation der ETH Zürich ein Prozess entwickelt, der eine automatisierte Ableitung von Höhenkurven nach kartografischen Kriterien ermöglicht. Als Grundlagedaten dienen als Digitales Höhenmodell (DHM) der SwissALTßD-Datensatz 2019 von swisstopo sowie Gewässer-, Strassen- und Gebäudegrundrisse als Vektor-Datensätze der amtlichen Vermessung der Stadt rich. Hierbei sollen folgende Kriterien erfüllt werden: Die Höhenkurven sollen für Karten und Visualisierungen mit einem Zielmassstab von etwa 1:100 bis 1:2000 für das Stadtgebiet von Zürich genutzt werden können. Die Äquidistanz soll <sup>1</sup> Meter betragen. Die Anzahl der punkte und Windungen der Höhenkurven soll möglichst minimal gehalten werden. Querungen über Gewässer oder Strassen sollen möglichst geradlinig respektive senkrecht zu deren Achsen verlaufen. Zudem sollen vereinzelt auftretende, klei-

i

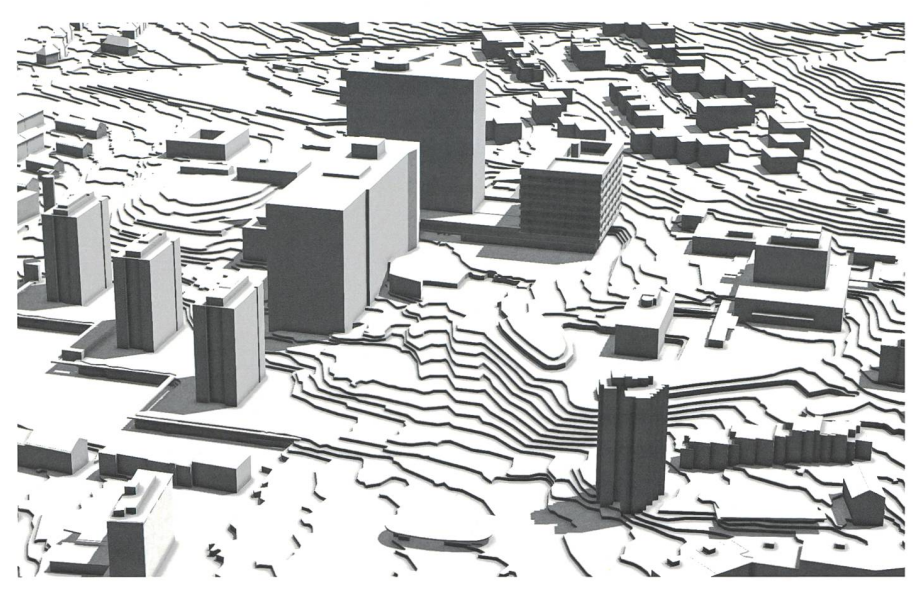

Abb. 1: 3D-Architekturvisualisierung des Triemli-Spitals, Zürich. Quelle: Stadt Zürich und Franziska/Sebastian Müller Architekten, Zürich.

ne Höhenkurven, die zu einem Grossteil innerhalb von Gebäudegrundrissen verlaufen, entfernt werden, während markante Geländekanten visuell hervorgehoben werden sollen. Kurzum, die abgeleiteten Höhenkurven sollen kartografischen Generalisierungs- und Gestaltungsgrundsätzen genügen, wie sie beispielsweise von der Schweizerischen Gesellschaft für Kartografie beschrieben werden.<sup>1</sup>

#### 2. Prozess

Der entwickelte Prozess wurde zunächst mit dem ArcGIS-Modelbuilder erstellt und anschliessend in ein Python-Script führt, das eine flexiblere Anpassung der einzelnen Ausführungsschritte erlaubt. Eine Übersicht des Prozesses ist in Abbil-<sup>2</sup> dargestellt. Als Eingabedaten für diesen Prozess dienen ein DHM der lösung 0.5 Meter sowie die Vektorgeometrien für Gebäude, Strassen und Gewässer (grau). Der Prozess gliedert sich im Wesentlichen in zwei Phasen. In der ersten Phase (blaue Prozesse in Abb. 2) wird zunächst das DHM derart angepasst, dass bei der Verwendung des Werkzeugs «Contour» von ArcMap bereits möglichst ideale Höhenkurven erzeugt werden. Ein weitgehend auf der Raster-Ebene operierender Prozess hat den Vorteil, dass die resultierenden Höhenkurven keine topologischen Fehler (z.B. sich kreuzende

Höhenkurven) aufweisen können. Diese Eigenschaft ist bei Operationen der zweiten Phase (rote Prozesse in Abb. 2), die auf Vektor-Ebene ablaufen, nicht zwangsläufig gegeben. Die einzelnen Unterprozesse, welche in Abbildung 2 mit den Zahlen <sup>1</sup> bis 4 dargestellt sind, werden im Folgenden beschrieben.

### 3. Orthogonale Querungen bei Strassen und Gewäs-(Unterprozess 1)

Höhenkurven sollen Strassen und Gewässer möglichst orthogonal queren. Um dies zu erreichen, muss das DHM so manipuliert werden, dass Höhengradienten ausschliesslich parallel zu den Strassen- bzw. Gewässerachsen verlaufen. Hierzu werden zunächst die Mittelachsen der durch die Höhenlinien orthogonal zu durchquerenden Flächen berechnet (Abb. 3A). Anschliessend werden in einem Abstand von <sup>2</sup> Metern Punkte entlang dieser Achsen erzeugt. Der Grenzwert von 2 Metern wurde so gewählt, dass die Punktedichte und somit die Prozessdauer nicht zu gross wird und die Methode trotzdem noch sensibel auf die grosse Steigung steiler Strassen reagiert. Für jeden Punkt wird der an seiner Position vorhandene Höhenwert des DHMs ermittelt und als Attribut speichert. Schliesslich wird eine Natural-Neighbour-Interpolation anhand der den Punkten zugewiesenen Höhenwerte durchgeführt, was zu einem Treppen-Ef-

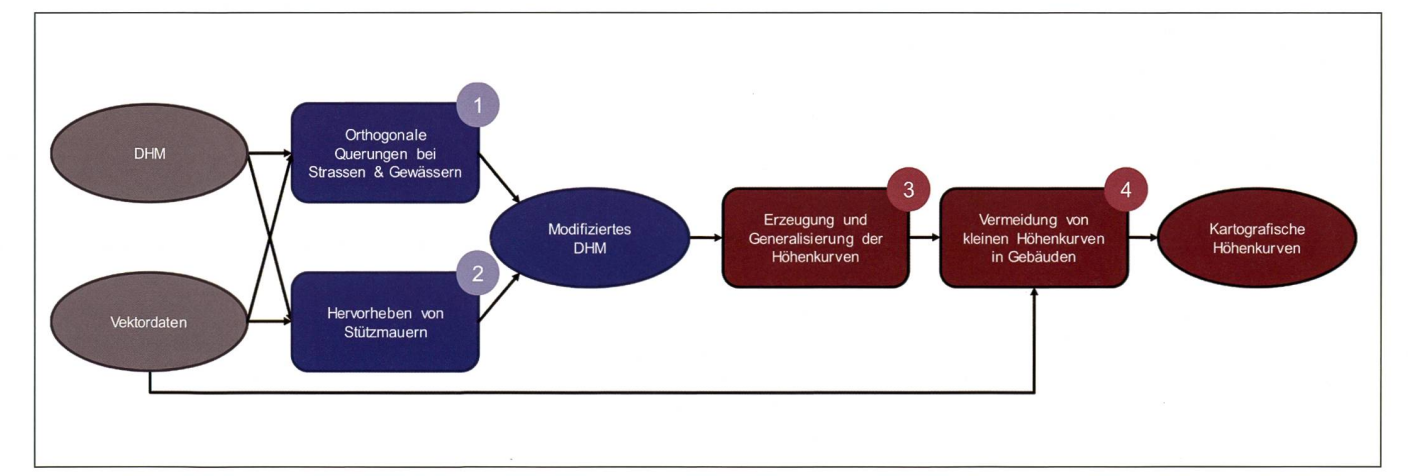

Abb. 2: Übersicht über den Prozess zur Erzeugung kartografischer Höhenkurven.

 $\overline{a}$ 

131

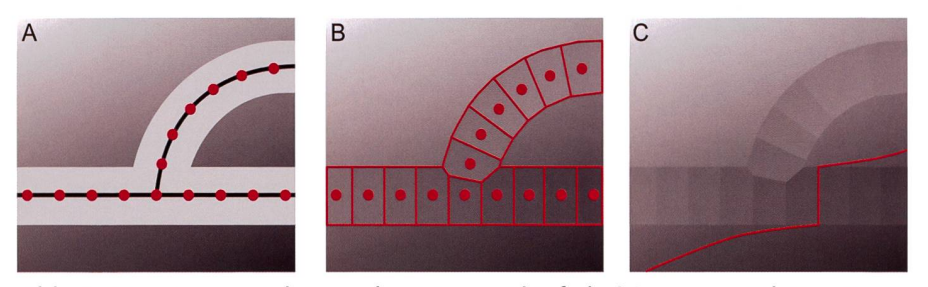

Abb. 3: Prozess, um orthogonale Kurvenverläufe bei Strassen und Gewässern zu gewährleisten. A: Mittelachsen einer Strassenfläche und in konstantem Abstand erzeugte Punkte. B: Natural-Neighbour-Interpolation anhand des DHM; Ergebnis zugeschnitten auf die Strassenfläche. C: Modifiziertes DHM mit Beispielkurve.

fekt führt (Abb. 3B). Die Höhe ändert sich nun stufenweise entlang den Achsen. Das resultierende durch die Interpolation standene DHM wird anhand der Strassenund Gewässerpolygone ausgeschnitten und in das ursprüngliche DHM eingefügt (Abb. 3C). Werden nun Höhenkurven für das DHM erzeugt, verlaufen die Höhenkurven entlang der einzelnen «Treppen-- die Anforderung orthogonal zu Strassen- und Gewässerachsen verlaufender Kurven ist erfüllt.

#### 4. Hervorheben von mauern (Unterprozess 2)

Stützmauern und ähnliche steil abfallende Objekte sollen anhand der Höhenkurintuitiv erkannt werden können. Dies wird erreicht, indem an diesen Orten die einzelnen Höhenkurven parallel und dicht beieinander verlaufen. Bestehende tor-Datensätze, wie ein Kunstbauten-Datensatz des Tiefbauamtes der Stadt Zürich, stellten sich aufgrund ihrer Unvollständigkeit als ungeeignet heraus, sodass ein rein auf dem DHM basierender zess entwickelt wurde. Zunächst wird die lokale Hangneigung für jede Zelle des DHMs berechnet. Die höchsten gungswerte treten logischerweise bei steilem Gelände auf und können daher mithilfe eines Grenzwertes herausgefiltert werden. Abbildung 4A zeigt einen schematisierten Querschnitt durch das Gelände an einer Steilkante, wobei intensives Rot eine grosse Steigung und Gelb eine geringe Steigung anzeigt. Anschliessend werden die so erzeugten Cluster

grosser Steigung zunächst zu Polygonen umgewandelt, für die anschliessend die Mittelachsen berechnet werden. Die daraus resultierenden linearen kanten» können als die zu suchenden Unstetigkeiten im Gelände interpretiert werden. Sie werden nun genutzt, um an diesen Stellen Verwerfungen zu erzeugen. Dies erfolgt folgendermassen: Zunächst werden diese Linien mit einem 1.1 Meter grossen Puffer versehen. Der Grenzwert von 1.1 Meter wurde durch Berücksichtigung geometrischer und räumlicher Gegebenheiten ermittelt, welche zum einen auf die Zellgrösse des DHMs und zum anderen auf den angestrebten Generalisierungsgrad der resultierenden Höhenlinien angepasst ist. Danach werden auf der Umrisslinie des Puffers Punkte erzeugt (wie bei der polation für die Strassen und Flüsse). Der Abstand zwischen diesen Punkten trägt jeweils 1 Meter. Diesen Punkten wird wiederum ein Attribut mit den

entsprechenden Höhenwerten des DHMs hinzugefügt (Abb. 4B). Nun wird anhand dieser Punkte eine Natural-Neighbour-Interpolation mit den Pufferaussenseiten sowie den Bruchkanten als Barrieren durchgeführt, wodurch eine abrupte Höhenänderung im Bereich der kanten entsteht (Abb. 4C). Das resultierende DHM wird in das ursprüngliche DHM für den Bereich um die Bruchkanten eingesetzt. Werden nun Höhenkurberechnet, schmiegen diese sich in dichter Folge parallel an die Bruchkanten an.

#### 5. Erzeugung der Höhen-(Unterprozess 3)

Sobald die Schritte 1-2 durchlaufen sind, werden mithilfe des Werkzeugs «Contour» von ArcMap die Höhenkurven erzeugt. Aufgrund der hohen Auflösung des DHMs besitzen diese jedoch eine unnötig hohe Anzahl an Stützpunkten, was eine weitere Handhabung erschwert. Die Höhenkurven werden daher nochmals auf Vektor-Ebene generalisiert. Hierbei kommen insbesondere der Douglas-Peucker-Algorithmus<sup>2</sup> sowie der PAEK-Algorithmus (Polynomial Approximation with Exponential Kernel) $3$  zum Einsatz, die in den Werkzeugen ArcGIS-Werkzeugen «Simplify Line» und «Smooth Line» implementiert sind. Ersterer entfernt Stützpunkte, die einen geringen Einfluss auf den Gesamtverlauf der henkurven haben und letzterer führt zu von Feinknitterungen befreiten, geglätte-

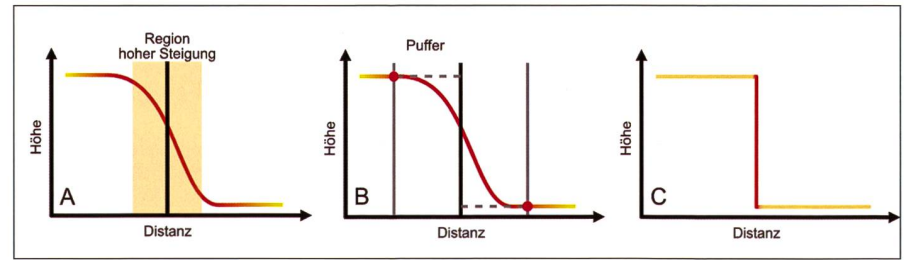

Abb.4: Prinzip zum Hervorheben von Stützmauern und anderen steilen jekten in Profilansicht. A: Für Bereiche im DHM mit hoher Steigung werden die Mittelachsen berechnet. B: In konstantem Abstand von den Mittelachsen werden die Höhenwerte des DHMs abgegriffen. C: Die abgetasteten Höhen werden zu beiden Seiten der Mittelachse dem DHM zugewiesen, sodass eine Verwerfung entsteht.

ten Linien, die aus kartografischer Sicht anzustreben sind, da sie meist ein ruhigeund für das Auge ästhetischeres Kartenbild ergeben.

#### 6. Vermeidung irrelevanter Höhenkurven innerhalb von Gebäudegrundflächen (Unterprozess 4)

Geschlossene, kleindimensionierte henkurven (kürzer als z.B. 50m) sollen entfernt werden, wenn sie sich vollständig oder zu weiten Teilen innerhalb einer Gebäudegrundfläche befinden. Dies wird erreicht, indem die Höhenkurven zunächst mit den Gebäuden verschnitten werden. Anschliessend wird die Länge des Teiles der Höhenkurve, die durch das Gebäude verläuft, in das Verhältnis zur Gesamtlänge gesetzt. Wenn ein bestimmter Grenzwert überschritten wird (z.B. 50%) wird die Höhenkurve entfernt.

### 7. Ergebnis und Diskussion

Prozessergebnisse für die Gegend um den Bahnhof Stadelhofen sowie für einen Abschnitt der Rämistrasse in Zürich sollen die Qualität in Bezug auf die Anforderungen der neuen Höhenkurven veranschau-(Abb. 5, 6 und 7). Im Vergleich zu Resultaten, basierend auf der «naiven» Anwendung des ArcGIS-Werkzeuges «Contour», verlaufen die Höhenkurven angemessen geglättet und mit nur ringfügigen kleinräumigen Knitterungen. Die Höhenkurven queren Strassen und Gewässer orthogonal, an Geländekanten verlaufen sie dicht und parallel und levante Teilstücke mit kleinen Kurvenradien sind nicht vorhanden. Aus kartografischer Sicht macht das Resultat einen aufgeräumten, ausgewogenen Eindruck. Nichtsdestotrotz lassen verschiedene Aspekte des Prozesses noch Verbesserungen zu.

Zunächst ist das Natural-Neighbour-Verfahren<sup>4</sup> von ArcGIS zu nennen. Da eine Variante benötigt wird, die auch kanten unterstützt, über welche nicht

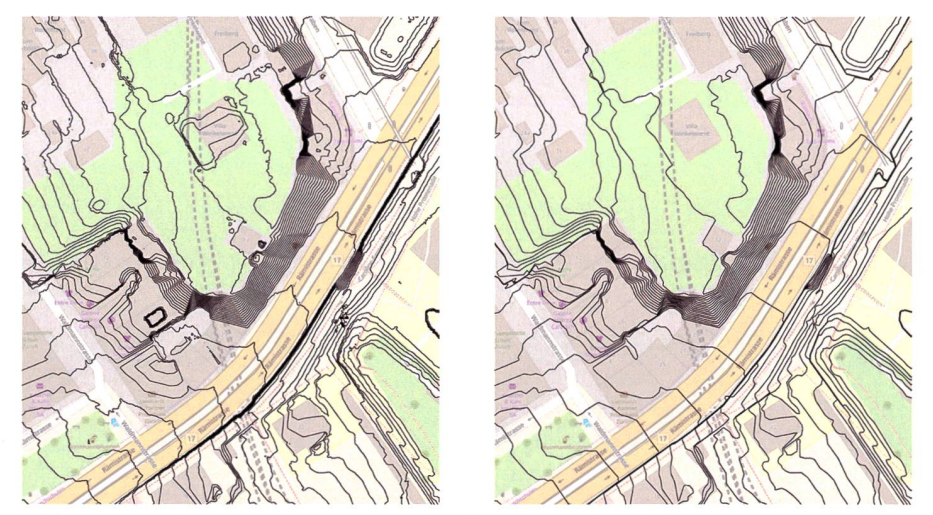

Abb. 5: Ausschnitt Rämistrasse: Höhenkurven anhand der «naiven» Anwendes Werkzeugs «Contour» von ArcMap auf das DHM 2019 (links). Neue Höhenkurven, die mit dem beschriebenen Prozess erzeugt werden (rechts). Massstab: 1:750. Basemap: © OpenStreetMap contributors.

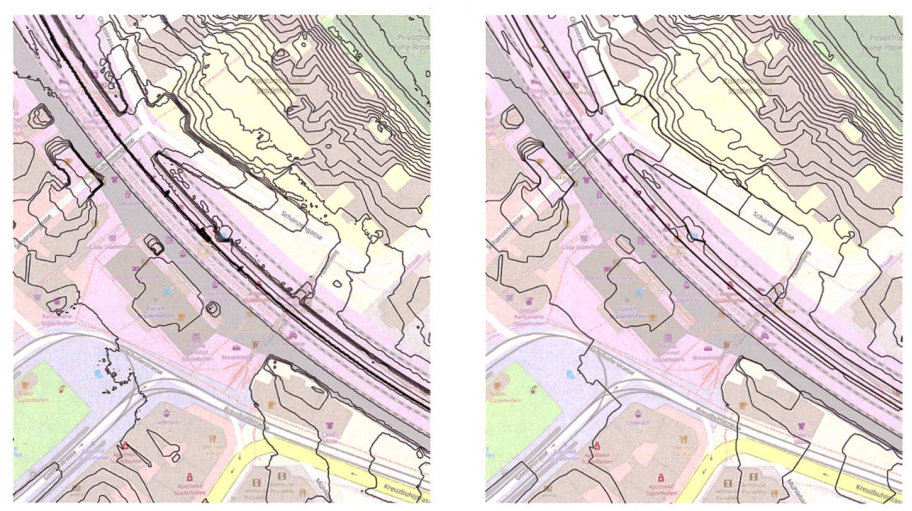

Abb. 6: Bahnhof Stadelhofen: Höhenkurven anhand der naiven Anwendung des Werkzeugs «Contour» von ArcMap auf das DHM 2019 (links). Neue henkurven, die mit dem beschriebenen Prozess erzeugt werden (rechts). Massstab: 1:750. Basemap: © OpenStreetMap contributors.

interpoliert werden soll, wurde auf das bestehende Werkzeug für Inverse Distance Weighting (IDW)<sup>5</sup> zurückgegriffen, das deren Berücksichtigung ermöglicht. Dieses Werkzeug erlaubt es, eine Natural-Neighbour-Interpolation nachzuahmen, indem die Anzahl der während der polation an einer Rasterzelle in Betracht zu ziehenden Punkte auf <sup>1</sup> limitiert wird. Der interpolierte Wert einer Rasterzelle erhält somit den Wert des nächstgelegenen Punktes. Leider ist eine Anwendung dieses Werkzeuges in einem Durchgang

auf den gesamten Perimeter nicht tikabel, da die Ausführungszeit geschätzt bei einigen Wochen liegen dürfte. Der Grund hierfür liegt wohl in der exponentiell steigenden Ausführungszeit in hängigkeit von der Anzahl der Rasterzel-Aus diesem Grund wurde das DHM in kleinere Kacheln von 550 m Grösse unterteilt. Nach erfolgreicher Anwendung der Prozessschritte 1 bis 2 für jede Kachel werden sämtliche Kacheln wieder zusammengefügt. Eine gegenseitige Überlappung von 25 Metern der einzel-

## Systèmes d'information du territoire

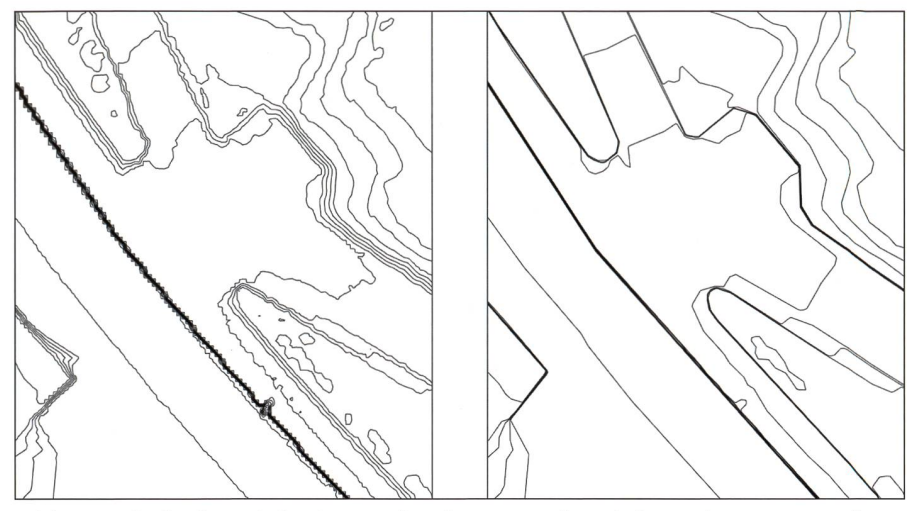

Abb. 7: Bahnhof Stadelhofen: Höhenkurven anhand der naiven Anwendung des Werkzeugs «Contour» von ArcMap auf das DHM 2019 (links). Neue henkurven, die mit dem beschriebenen Prozess erzeugt werden (rechts). Massstab: 1:200.

nen Kacheln verhindert die Entstehung von Randartefakten.

Ein weiterer Nachteil des Prozesses liegt in der Generalisierung der Vektor-basierten Höhenkurven. Im Gegensatz zur rein DHM-basierten Generalisierung können bei Operationen wie dem Douglas-Peucker-Algorithmus topologische Fehler wie (Selbst-)Überschneidungen auftreten. Derartige Fehler erschweren die weitere Verwendung der Höhenkurven, da die Höhe für einige Punkte nicht mehr deutig ist. Zwar werden die Höhenkurven automatisch auf topologische Fehler tersucht, eine entsprechende Beseitigung dieser Artefakte bzw. Schritte zu deren Vermeidung wurden bislang jedoch nicht umgesetzt. Allerdings treten derartige Fehler ausgesprochen selten auf, sodass sich der Aufwand für eine finale manuelle Korrektur mit wenigen Stunden in Grenzen halten sollte. Alternativ kann ein spezifischerer Generalisierungs-Algorithmus wie der Sherbend-Algorithmus<sup>6</sup> in Betracht gezogen werden, welcher speziell für die Vermeidung topologischer Fehler konzipiert wurde. Die neuen optimierten Höhenlinien werden nach Fertigstellung frei von Nutzungsbeschränkungen als «Open Government Data» auf dem Geoportal der Stadt Zürich (https:// www.stadt-zuerich.ch/geodaten/) zur Verfügung gestellt.

#### 8. Fazit

Der entwickelte Prozess zur Erzeugung von Höhenkurven liefert Ergebnisse, die für die Nutzung auf topografischen Karten oder zur Erstellung von 3D-Geländevisualisierungen für die Stadtplanung geeignet sind. Zwar kann man sich nicht einer abschliessenden manuellen Prüfung entledigen, doch ersetzt dieser Prozess die wesentlichen Bearbeitungsschritte, die ansonsten mit grossem Aufwand von ausgebildeten Kartografen durchgeführt werden müssten. Potenzial zur Verbesserung des Prozesses gibt es weiterhin, insbesondere bezüglich der genutzten Interpolationsmethoden, aber auch bei der Behebung bzw. Vermeidung topologischer Fehler. Zusammenfassend kann gesagt werden, dass ein solider, ziehbarer Prozess zur Höhenkurvenerzeugung entwickelt werden konnte, der auch kartografischen Gestaltungsgrundsätzen und Qualitätsansprüchen genügt.

#### Referenzen:

<sup>1</sup> Topografische Karten – Kartengrafik und Generalisierung. Publikationsreihe No. 16. Schweizerische Gesellschaft für Kartografie.

<sup>2</sup> Douglas, D. H. und Peucker, T. (1973) Algorithms for the Reduction of the Number of Points Required to Represent <sup>a</sup> Digitized Line or its Caricature. Cartographica: The International Journal for Geographic Information and Geovisualization, 10:2, 112-122, University of Toronto Press.

<sup>3</sup> Bodansky, E., Gribov, A. und Pilouk, M. (2002) Smoothing and Compression of Lines Obtained by Raster-to-Vector Conversion, Lecture Notes in Computer Science, 2390, 256-265, Springer.

<sup>4</sup> Sibson, R. (1981) A Brief Description of Natural Neighbour Interpolation. In: Interpolating Multivariate Data. 21-36, John Wiley & Sons.

<sup>5</sup> Shepard, D. (1968) A Two-dimensional Interpolation Function for Irregularly-spaced Data. Proceedings of the 23rd ACM national conference, 517-524, Association for Computing Machinery.

<sup>6</sup> Pilon, D., Beaulieu, A., und Sabo, N. (2010) The Generalization of the Canadian Landmass: A Federal Perspective. 13th Workshop of the ICA on Generalization and Multiple Representation, Zurich, 12-13 September 2010.

Nicolas Schmidheiny Magnus Heitzler Reto Spannagel Hans-Rudolf Bär Lorenz Hurni ETH Zürich Institut für Kartografie und Geoinformation Stefano-Franscini-Platz 5 CH-8093 Zürich magnus.heitzler@karto.baug.ethz.ch

Christian Gees Stadt Zürich Geomatik + Vermessung Weberstrasse 5 CH-8004 Zürich